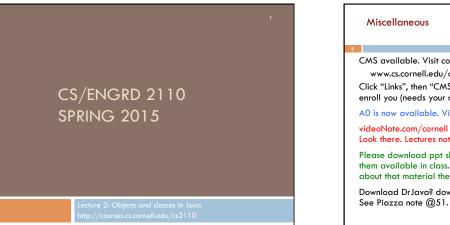

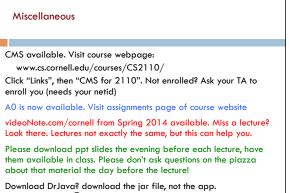

## Java OO (Object Orientation)

Python and Matlab have objects and classes.

Strong-typing nature of Java changes how OO is done and how useful it is. Put aside your previous experience with OO (if any). This lecture:

First: describe objects, demoing their creation and use.

**Second:** Show you a class definition and how it contains definitions of functions and procedures that appear in each object of the class.

Third: Talk about keyword null.

Fourth (if there is time). Show you a Java application, a class with a "static" procedure with a certain parameter.

## Homework

- 1. Study material of this lecture.
- 2. Visit course website, click on Resources and then on Code Style Guidelines. Study
  - Tyle Obluenines. Sit

to lecture 3.

- 3. Documentation 3.1 Kinds of comments
- 3.2 Don't over-comment
- 3.4 Method specifications
  - 3.4.1 Precondition and postcondition
- Spend a few minutes perusing slides for lecture 3; bring them

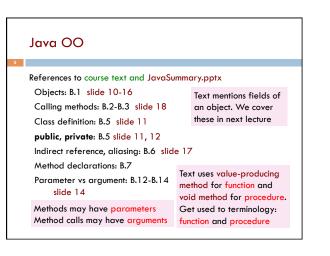

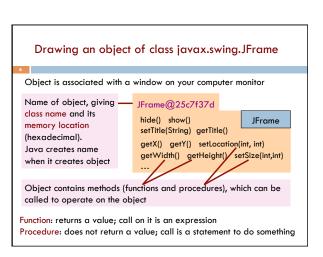

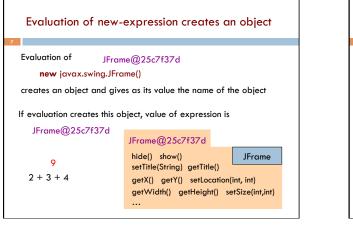

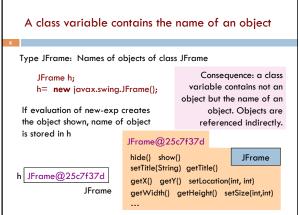

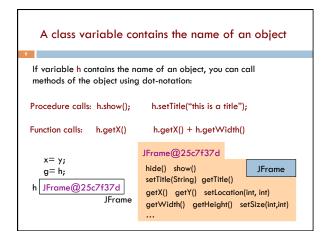

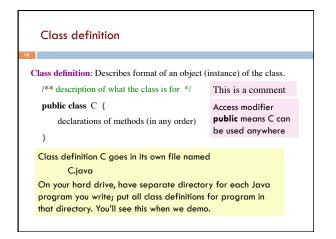

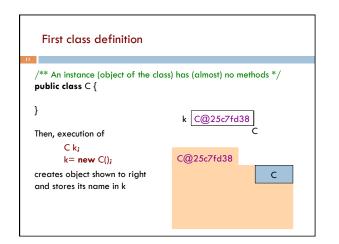

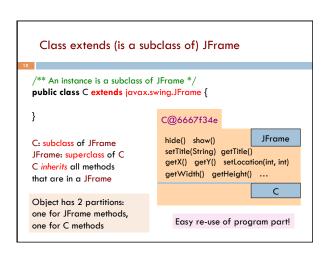

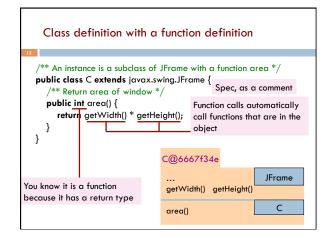

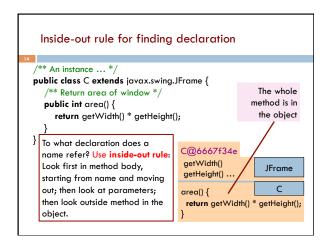

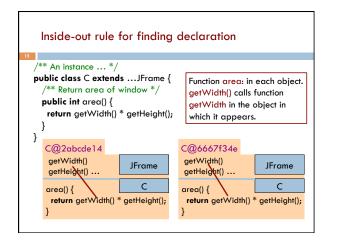

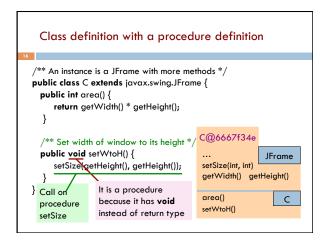

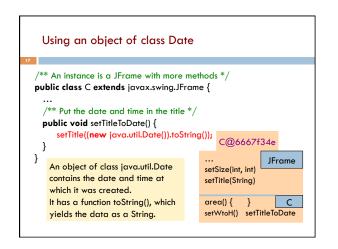

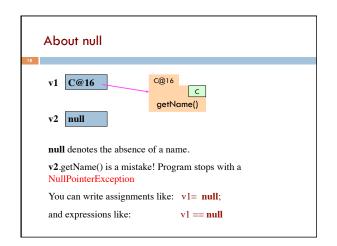

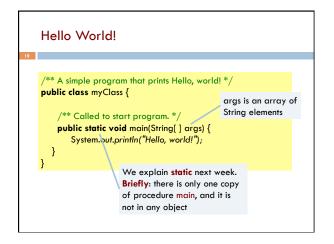